The book was found

# **Networking All-in-One For Dummies**

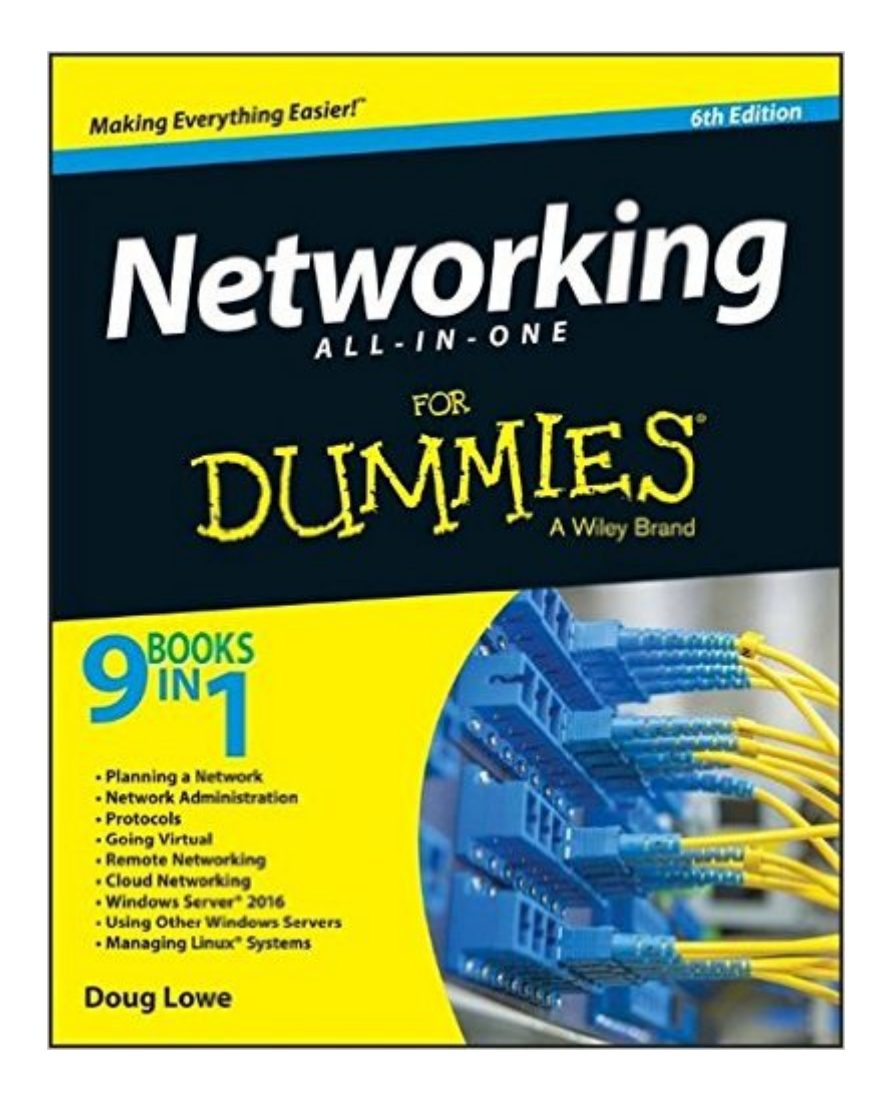

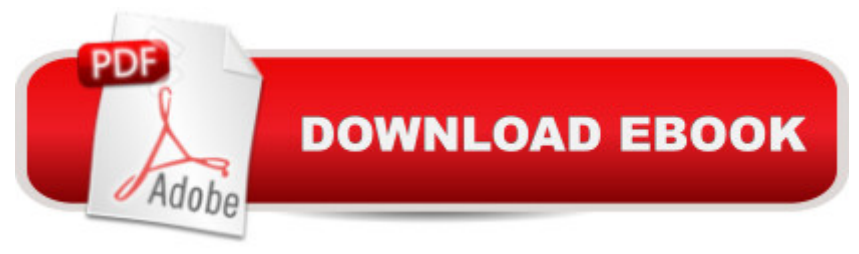

## **Synopsis**

Are you ready to build a network, but aren't sure where to start? Networking All-In-One For Dummies, 6th Edition walks you through the basics. With nine self-contained minibooks that feature the latest updates on networking trends, including revised content for Windows 10 and Windows Server 2016, as well as updated coverage of broadband technologies, storage, and back-up, this fully-updated text will become your go-to guide for network development. This easy-to-understand guide gives you everything you need to dive into the network development game. Networking entails the connection of two or more computers, allowing them to share resources and exchange data. This is essential in the workplace, and has become highly popular in home settings as more and more people are connecting their home computers. Whether you're a network administrator or someone who wants to create a home-based network, understanding how to build your network effectively is critical to your success. Learn networking basics, including what a network is and how to build one Understand how to effectively carry out network administration while maintaining high levels of security Explore different types of networking, including wireless and mobile Leverage the most up to date information that covers the latest networking trends and practices Networking All-In-One For Dummies, 6th Edition is the best-selling resource you need to catch up on the latest networking tools and trends.

### **Book Information**

Series: For Dummies Paperback: 912 pages Publisher: For Dummies; 6 edition (February 23, 2016) Language: English ISBN-10: 1119154723 ISBN-13: 978-1119154723 Product Dimensions: 7.4 x 1.6 x 9.2 inches Shipping Weight: 2.8 pounds (View shipping rates and policies) Average Customer Review: 4.3 out of 5 stars $\hat{A}$   $\hat{A}$  See all reviews $\hat{A}$  (16 customer reviews) Best Sellers Rank: #11,966 in Books (See Top 100 in Books) #3 in Books > Computers & Technology > Networking & Cloud Computing > Networks, Protocols & APIs > Networks #16 in  $\hat{A}$  Books > Engineering & Transportation > Engineering > Telecommunications & Sensors #17  $in \hat{A}$  Books > Textbooks > Computer Science > Networking

### **Customer Reviews**

but I need to know enough about what they suggest to make good decisions. This book is a good review for someone like me who has been out of school for years and needs to catch up on the latest options in networking. It is also a good primer before reading more specialized books. It helped me get a grasp on things before I started studying the differences between VMWare and Hyper-V.

Good overall information, and just detailed enough for a non-network professional type like me without getting down too deep into the details. Plenty more than needed to understand the lingo and do basic troubleshooting and setup.

Not many schematics. I wish it could have gone a little deeper into network layers. It's OK, but just remember one thing. You usually have to throw away these books after ten years because the speed of obsolescence is on the heels of innovation.

Just moved from a help desk/desktop support role to a networking infrastructure job and this has been very helpful in the transition. Highly recommend for any first time infrastructure analyst.

Very easy to read, and alot of beginners tips!

Easy to read and understand

Very pleased with the quality of information within this text. It is the first "For Dummies" book I have bought, and I will certainly purchase another after I am done with this! 10/10

Explains alot about networking and is very easy to understand.

#### Download to continue reading...

Cooking for One: 365 Recipes For One, Quick and Easy Recipes (Healthy Cooking for One, Easy [Cooking for One, One Pot, O](http://ebooksupdate.com/en-us/read-book/jPRqZ/networking-all-in-one-for-dummies.pdf?r=oPMhzfHg5fUZvwxIWWhTbGPU0jFllPH%2FHKpWl8SK1V0%3D)ne Pan) Networking All-in-One For Dummies Cisco Networking All-in-One For Dummies Wireless Home Networking Simplified (Networking Technology) Cisco CCENT Networking For Beginners: The Ultimate Beginners Crash Course to Learn Cisco Quickly And Easily (Computer Networking, Network Connectivity, CCNA) Cisco CCNA Networking For Beginners: 3rd Edition: The Ultimate Beginners Crash Course To Learn Cisco Quickly And Easily

Systems (Networking Series) Fundamentals of Voice and Data Cabling Companion Guide (Cisco Networking Academy Program) (Cisco Networking Academy Program Series) How to Boil an Egg: Poach One, Scramble One, Fry One, Bake One, Steam One Windows Vista All-in-One Desk Reference For Dummies (For Dummies (Computer/Tech)) C++ All-in-One Desk Reference For Dummies (For Dummies (Computers)) Mushrooms: A New Ultimate Guide to Growing Mushrooms at Home For Dummies: (Mushroom Farming, How to Grow Oyster Mushrooms, Edible Mushrooms) (Farming For Dummies, Gardening For Dummies Book 2) All-In-One Care Planning Resource, 3e (All-In-One Care Planning Resource: Medical-Surgical, Pediatric, Matermaternity, & Psychiatric Nursin) All-in-One Nursing Care Planning Resource: Medical-Surgical, Pediatric, Maternity, and Psychiatric-Mental Health, 4e (All in One Care Planning Resource) All-in-One Care Planning Resource: Medical-Surgical, Pediatric, Maternity, and Psychiatric Nursing Care Plans (All-In-One Care Planning Resource: Med-Surg, Peds, Maternity, & Psychiatric Nursing) Wireless Home Networking For Dummies, 4th Edition Access 2013 All-in-One For Dummies Access 2003 All-in-One Desk Reference For Dummies PHP, MySQL, JavaScript & HTML5 All-in-One For Dummies PHP and MySQL Web Development All-in-One Desk Reference For Dummies

<u>Dmca</u>